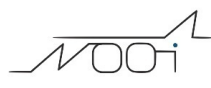

## **Campi tabelle in lingua**

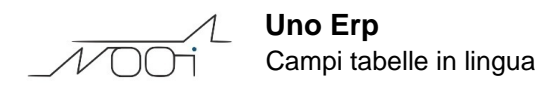

## **1. Campi tabelle in lingua**

## **Ultimo aggiornamento il 04-03-2025**

I campi compilativi del Porto, della causale di Trasporto entrambi gestibili da Configurazione > Magazzino > Tabelle accessorie danno la possibilità di essere tradotti in altre lingue.

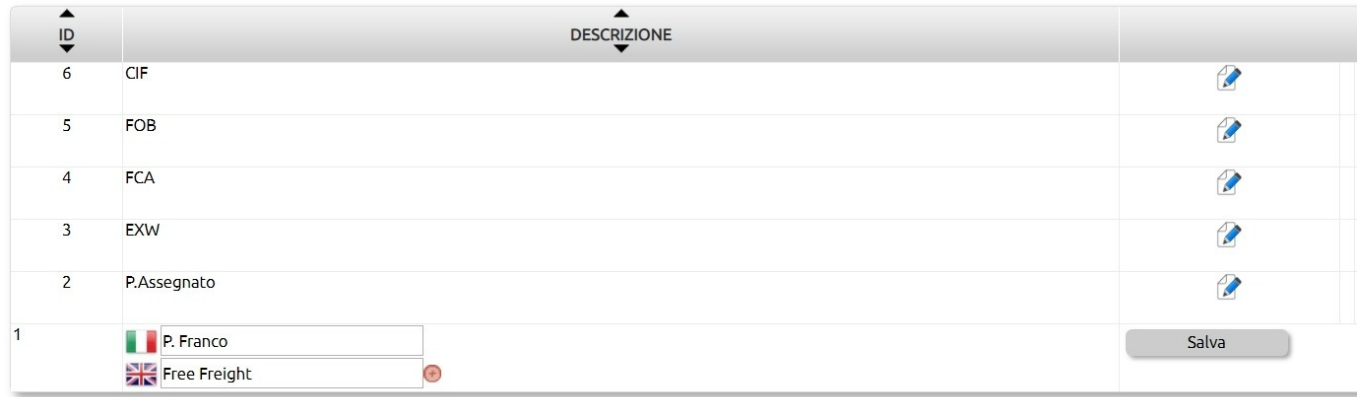

Se nel record viene immessa anche la traduzione in lingua, il valore del campo verrà proposto nei rispettivi documenti di trasporto - ovviamente se redatti nella lingua interessata.